## Using µCs for EDP

#### Vivek V.

vaid@me.iitb.ac.in

## **Embedded System**

Your projects' possible look:

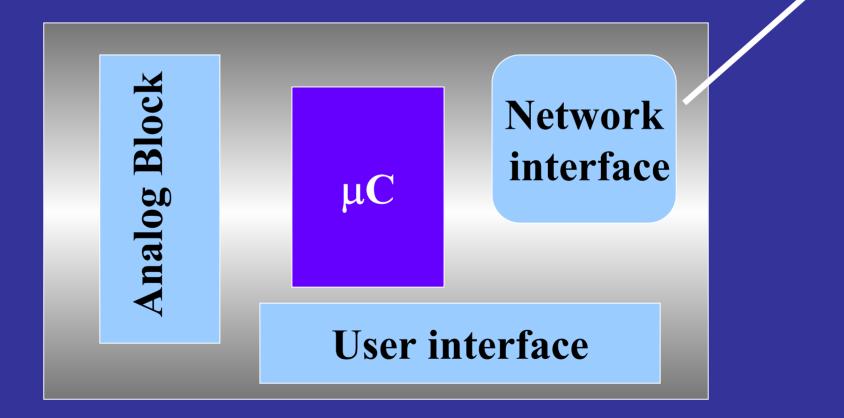

## Programming

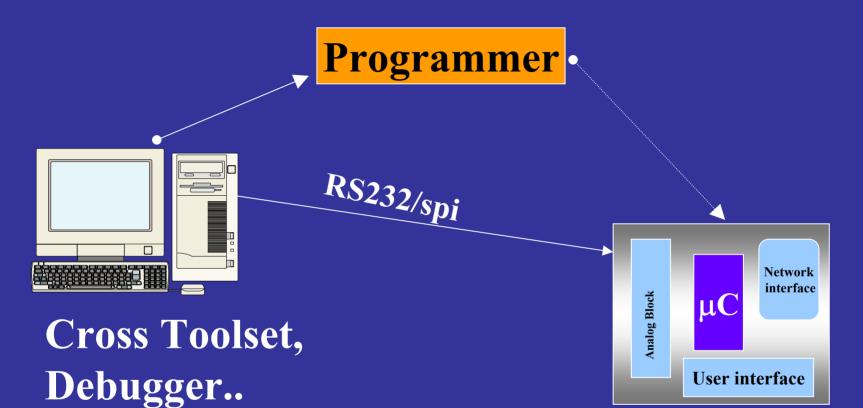

Target brd.

### **Modulewise** Assembly and testing!

- Microcontroller chip should be <u>first</u>
  - Check for PCB errors BEFORE starting soldering!
  - make small test program like blinking led
  - then get the UI running
- Soldering next-module Precautions
  - remove mcu from socket to avoid damage, (static etc..)

# Debugging

- Power Supply ON PINS
- Check Heartbeat ! (ALE) for 805x (square wave)
- Write Many Test Programs
  - Blink
  - Switchboard test
  - Serial test

## **COMMON ERRORS**

- Use ONLY 33pf on Crystal
- PSEN
- Crystal is fragile
- for 89c2051

-Pwr ON Reset R > 60 K! (read datasheet)

## TIPS

- USE resistor SIP (single inline pack) to PULL UP
- DISABLE ALL UNUSED Interrupts
- Use a 10  $\mu$  F cap. across the ADC supply
- Put many Status Indicator LEDs on the board (helps A LOT in debugging and knowing if your software is working or not)
- disable watchdog timer initially and get the system running
- EACH DIGITAL CHIP SHOULD HAVE A DECOUPLING CAPACITOR near it, accros pwr. supply. (good design practice)  $[0.1 \ \mu F]$